**Read**<br>Naturally Live

# **Checking Initial Placement**

Proper placement is critical to student success. You can accelerate a student's achievement by using Read Naturally Live's built-in placement test and then checking initial placement after the student completes the first three to six stories. The process of checking initial placement enables you to determine if the student's initial level and goal are appropriate or if you should adjust either the level or the goal.

The student's data must accurately reflect performance, so check initial placement only if you or a staff member guided the student during cold timings. If not, guide the student during cold timings for the next three stories, and then check initial placement using the data for those three stories.

To check initial placement, compare data from the Students At-a-Glance report to the Initial Placement Criteria listed below, and use your knowledge of the student to determine whether to continue, raise, or lower the level or the goal.

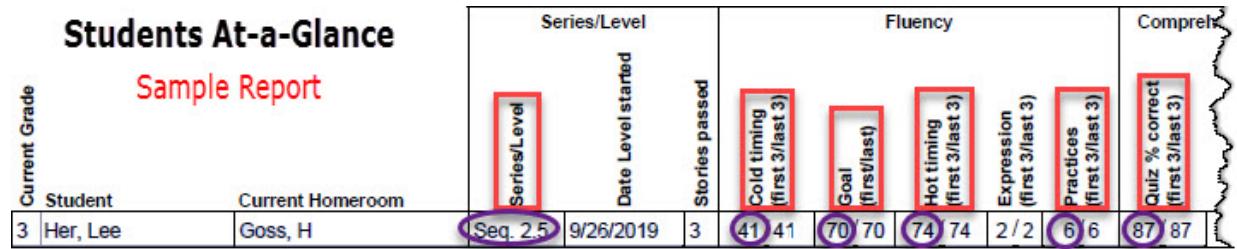

# Read Naturally Live Initial Placement Criteria

Each initial placement criteria is based on the average of the student's scores for the first three to six stories. The Students At-a-Glance report provides those averages for the most recent three stories for each student.

The closer the student's data is to meeting the initial level and/or goal criteria, the more confident you can be that the student is placed in an appropriate level and/or has an appropriate goal.

## Initial Level Criteria

- The student's cold-timing score indicates a potential fit for the placement level (see table).
- The student's percent correct on the quiz is at least 60%.

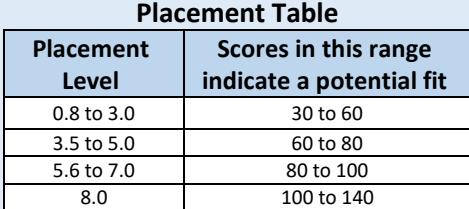

## Initial Goal Criteria

- The student's goal exceeds the cold-timing score by approximately:
	- 30 in grades 4 and below.
	- 40 in grades 5 and above.
- The student's goal is equal to or slightly less than the hot-timing score.
- The student's average number of practices is 3 to 10.

Until you are proficient with checking initial placement, use the detailed directions on the following pages: Part A: Check the Initial Level, Part B: Check the Initial Goal, and the Checking Initial Placement Worksheet.

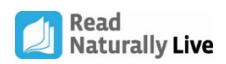

# Part A: Check the Initial Level

Checking initial placement begins with checking the level. You will use data from the Students At-a-Glance report, the Initial Level Criteria, and your knowledge of the student to determine whether to continue, raise, or lower the level.

**Generate a Students At-a-Glance report, and check initial placement for each student who has completed the first three stories.**

### **Step 1. Compare the student's placement level and cold-timing score for the first three stories to the Placement Table.**

The cold-timing score shows the level may be:

- **Easy** (above placement range)
- **Appropriate** (within placement range)
- **Difficult** (below placement range)

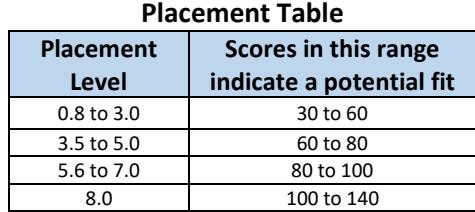

#### **Step 2. Compare the student's quiz-%-correct score for the first three stories to the ranges below.**

The student's quiz-%-correct score shows the level may be:

- 80 -100% **Appropriate**
- 60-79% **Adequate: Comprehension support needed**
- ≤ 59 **Too difficult**

#### **Step 3. Find the suggested action(s) in the Level Adjustment Table based on the results of Step 1 and Step 2.**

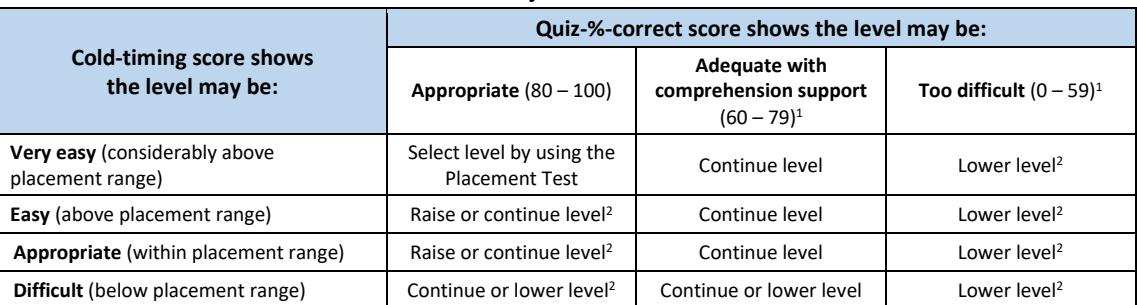

#### **Level Adjustment Table**

1 Support comprehension if quiz-%-correct scores are below 80%.

<sup>2</sup>If the student is in level 0.8 or 1.0 and knows beginning sounds and about 50 words, you can continue, rather than lower, the level.

#### **Step 4. Based on the suggested action(s) and your knowledge of the student, decide what action to take.**

If you decide the student should continue in the same level, proceed to Part B: Check the Initial Goal. If you decide to raise or lower the level, do not proceed to Part B. Instead:

- Assign the level and conduct the student's first cold timing.
- Assign a goal using the Initial Goal Criteria (add 30 to the cold-timing score in grades 4 and below and 40 in grades 5 and above) and your knowledge of the student.

Check placement again after the student completes three stories in the new level.

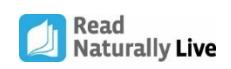

# Part B: Check the Initial Goal

If the student continues in the same level, use data from the Students At-a-Glance report, the Initial Goal Criteria, and your knowledge of the student to determine whether to adjust the goal. If the student's data does not meet the Initial Goal Criteria, follow the steps below to set a new goal.

**Step 1. Subtract the student's cold-timing score (CT) from the hot-timing score (HT) for the first three stories.**

**Step 2. Determine the student's number of practices for the first three stories.**

**Step 3. On the Goal Adjustment Table for the student's current grade level below, find the intersection of the "hot timing minus cold timing" and the student's "number of practices".**

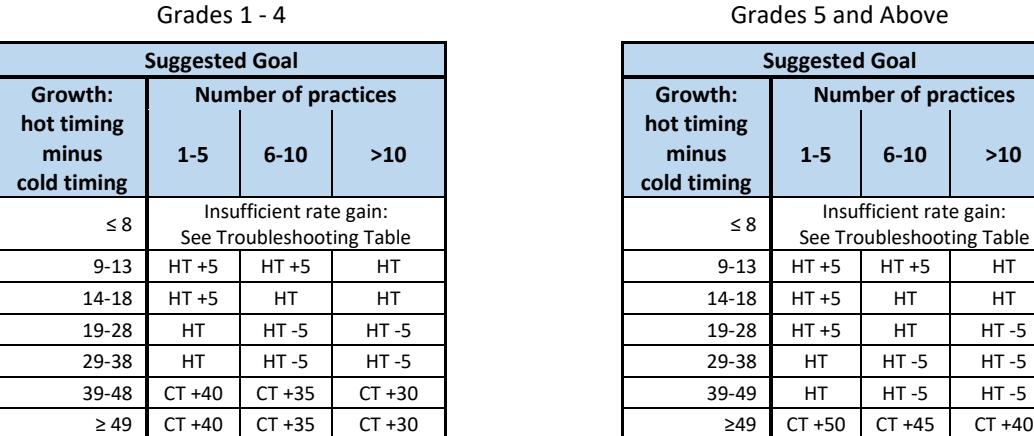

**Goal Adjustment Table**

**Goal Adjustment Table** Grades 5 and Above

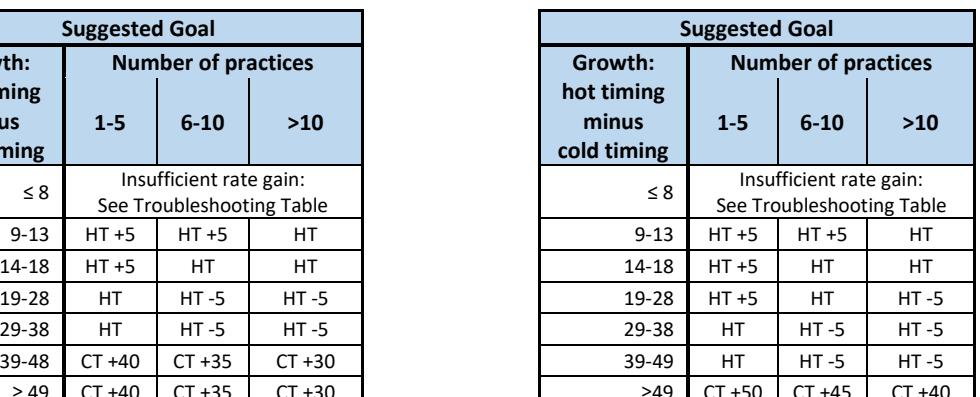

### **Step 4. Use the "suggested goal" recommendation in the intersection of the two data points on the table as the beginning of a new goal, but round down to the nearest five to finalize the new goal.**

**Step 5. Review these additional considerations when goal setting :**

- No goal should be higher than 180.
- If the the suggested goal (SG) is too close to the cold timing (SG CT  $\leq$  18), you will need to gradually increase the goal as the student completes more stories until the goal is *at least* 25 above the cold timing.
- Consult the **Troubleshooting Table** (below) to find our what to do if:
	- o The student rate gain is insufficient (HT CT ≤15).
	- o The student did not meet pass criteria.
	- o Number of practices is above ten.

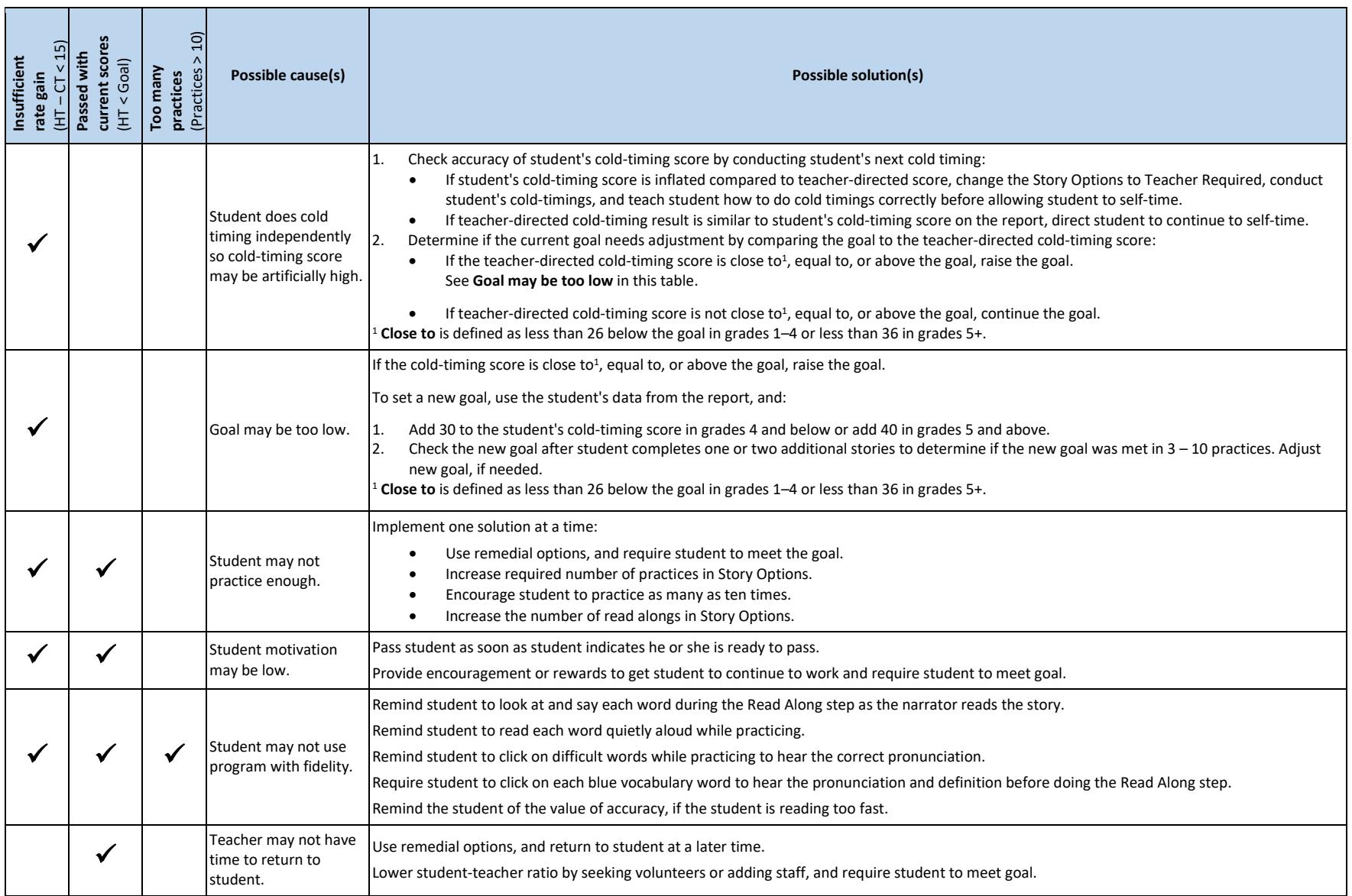

#### **Troubleshooting Table**

#### **Troubleshooting Table**

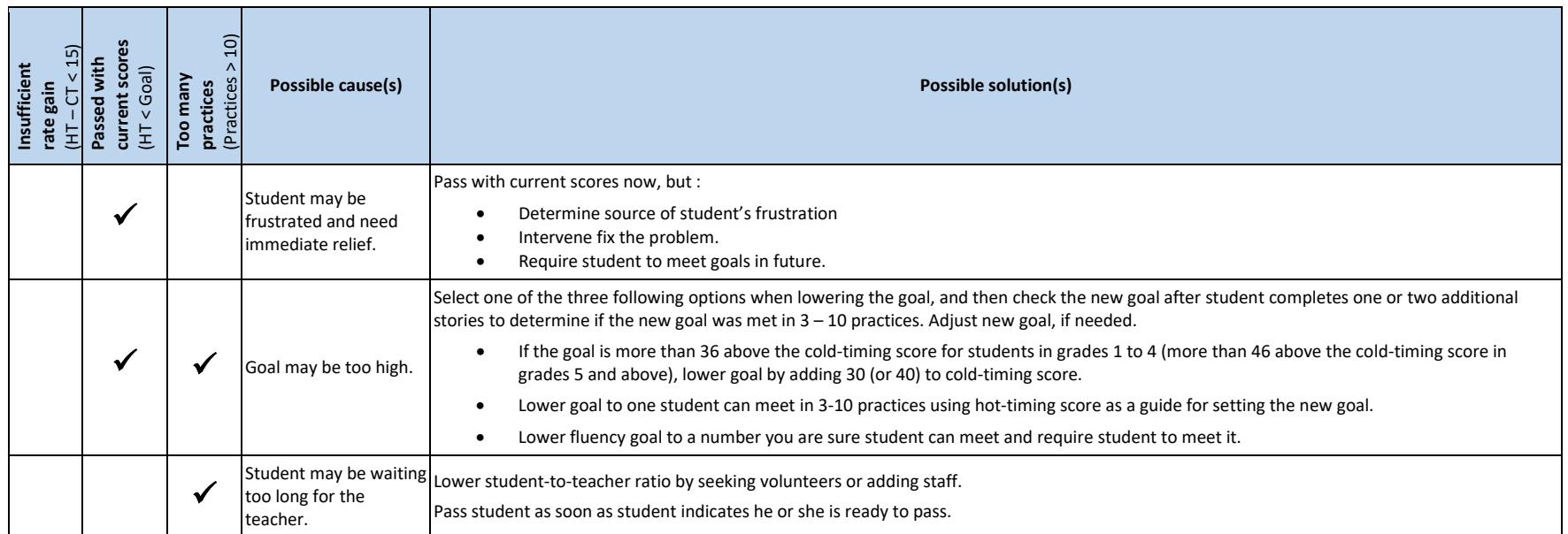